# The Walker School – Science Department – Astronomy Stellar Objects Layer in Google Sky

**Directions:** Students are to research at least two stellar objects that were found by the observer/observatory that there were assigned earlier. Each placemark should discuss general information about the stellar object and address the research questions, such as its evolution

**Time Cycle:** 2 cycles (about 3 weeks)

**Deliverables:** Google Sky layer about various stellar objects.

### **Total Points:** 15 pts

**List of Objects:** Students should create placemarks about objects that their space-based telescopes discovered in the first part of this project. Types of objects may include extra-solar planets, comets, black holes, white dwarfs, brown dwarfs, and other stellar bodies, such as one of the Messner objects.

## **General Questions:** (Who, What, Where, When, Why)

- 1. Who discovered the object? Was it discovered by more than one person? Discuss the controversy?
- 2. When was the object discovered?
- 3. Where is it located in the sky? (declination, right ascension, light years from Earth)
- 4. What general characteristics are used to classify the object?

## **Discovery Questions:**

- 1. What type of telescope discovered it and what about its improved technology aided in the objects discovery?
- 2. Does it have any unusual characteristics that made it difficult to classify?
- 3. Why is it important to our understanding of stellar evolution?

### **Rubric**

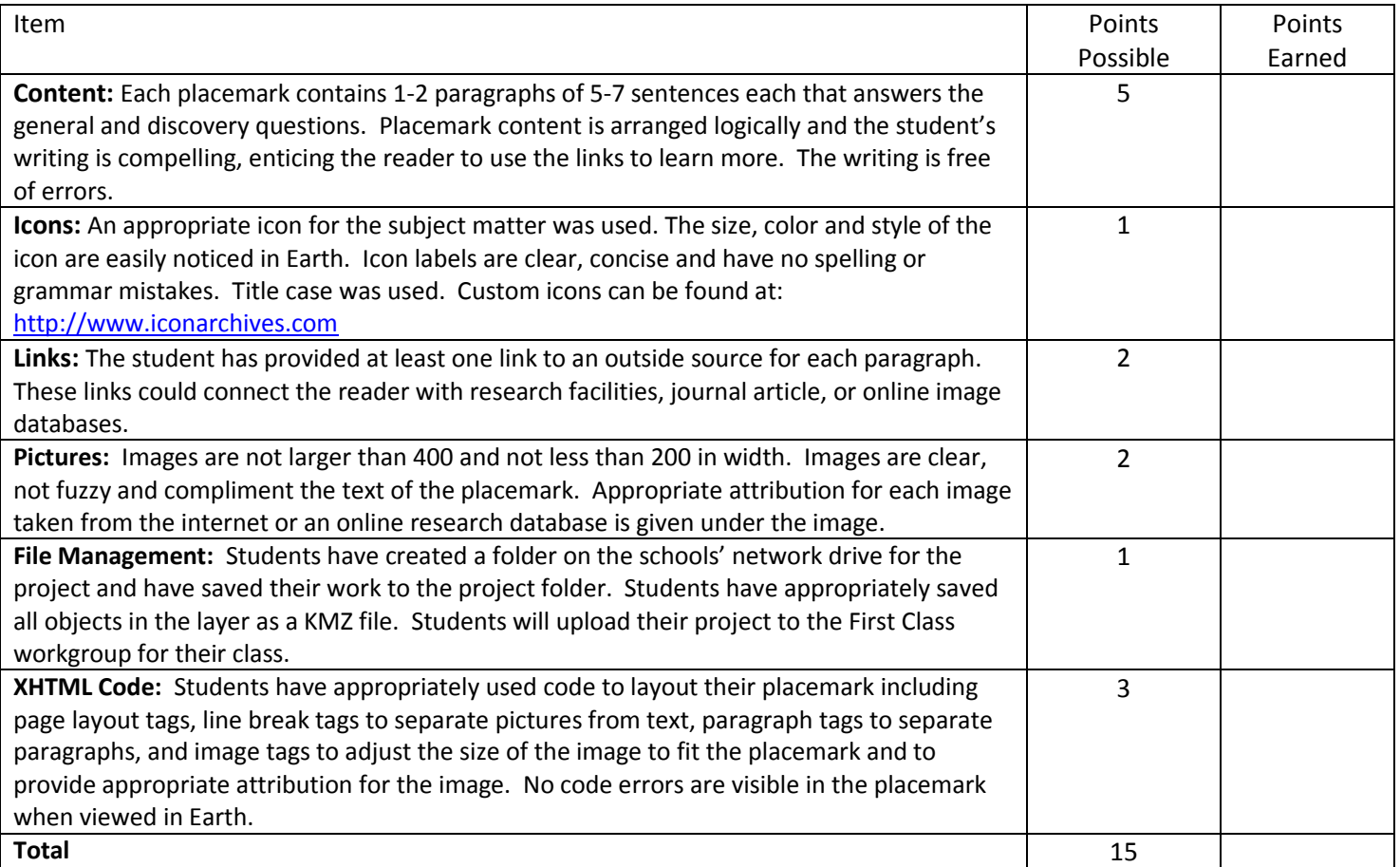